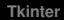

<span id="page-0-0"></span>Obudai Egyetem ´ Kandó Kálmán Villamosmérnöki Kar Python tkinter

Dr. Schuster György

2017. november 13.

**Dr. Schuster György · Öbudai Egyetem Kandó Kálmán Villamo** 

イロメ イ部メ イ君メ イ君メー

 $298$ 

重

**[Tkinter alapok](#page-2-0) [Tkinter widget-ek](#page-20-0) [A widget-ek alapveto param](#page-43-0) ˝ eterei ´**

## <span id="page-1-0"></span>Tkinter alapok

A tkinter egy platform független, objektumorientált GUI.

(ロトス個) (運) (運)

 $2Q$ 

Þ

**[Tkinter alapok](#page-1-0) [Tkinter widget-ek](#page-20-0) [A widget-ek alapveto param](#page-43-0) ˝ eterei ´**

# <span id="page-2-0"></span>Tkinter alapok

A tkinter egy platform független, objektumorientált GUI.

A támogatott platformok:

a legtöbb UNIX rendszer, LINUX, Windows, MAC OS X, **sajnos** az Android nem.

(ロトス個) (運) (運)

**[Tkinter alapok](#page-1-0) [Tkinter widget-ek](#page-20-0) [A widget-ek alapveto param](#page-43-0) ˝ eterei ´**

# Tkinter alapok

A modul betöltése:

**Dr. Schuster György •• Óbudai Egyetem Kandó Kálmán Villamo** 

(ロ) (個) (目) (美)

重

**[Tkinter alapok](#page-1-0) [Tkinter widget-ek](#page-20-0) [A widget-ek alapveto param](#page-43-0) ˝ eterei ´**

# Tkinter alapok

A modul betöltése:

1. valtozat: ´

**#!/usr/bin/python3**

**import tkinter**

⋮

**Dr. Schuster György •• [Obudai Egyetem Kand](#page-0-0)ó Kálmán Villamo** 

(ロトス個) (運) (運)

 $298$ 

重

**[Tkinter alapok](#page-1-0) [Tkinter widget-ek](#page-20-0) [A widget-ek alapveto param](#page-43-0) ˝ eterei ´**

# Tkinter alapok

#### A modul betöltése:

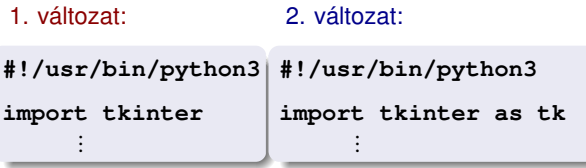

(ロ) (個) (目) (美)

重

**[Tkinter alapok](#page-1-0) [Tkinter widget-ek](#page-20-0) [A widget-ek alapveto param](#page-43-0) ˝ eterei ´**

# Tkinter alapok

#### A modul betöltése:

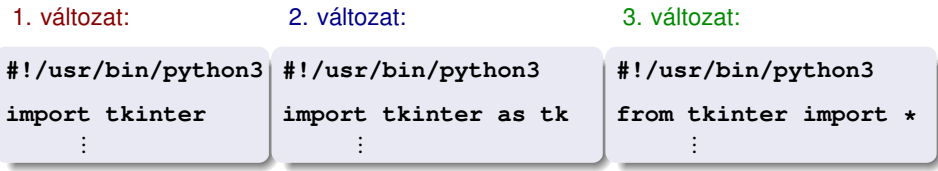

(ロトス個) (運) (運)

重

**[Tkinter alapok](#page-1-0) [Tkinter widget-ek](#page-20-0) [A widget-ek alapveto param](#page-43-0) ˝ eterei ´**

# Tkinter alapok

#### A modul betöltése:

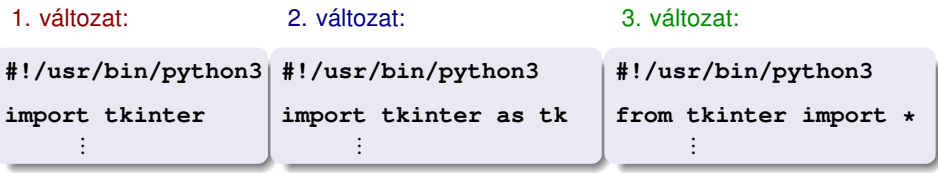

Ez túl hosszú osztálynevet eredményez.

**K ロメ X 御 メ X 君 メ X 君** 

 $298$ 

 $\mathbf{p}$ 重

**[Tkinter alapok](#page-1-0) [Tkinter widget-ek](#page-20-0) [A widget-ek alapveto param](#page-43-0) ˝ eterei ´**

# Tkinter alapok

#### A modul betöltése:

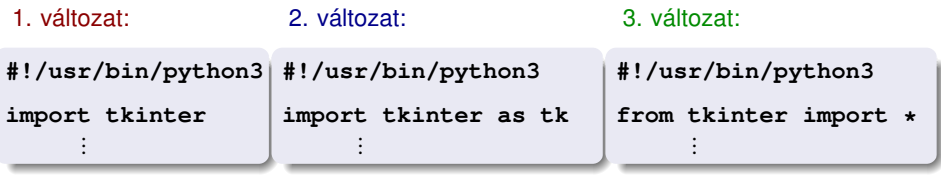

Ez túl hosszú osztálynevet eredményez.

Ez jó, ha több grafikus modult használunk.

(ロ) (包)

医电子 不重

**[Tkinter alapok](#page-1-0) [Tkinter widget-ek](#page-20-0) [A widget-ek alapveto param](#page-43-0) ˝ eterei ´**

# Tkinter alapok

#### A modul betöltése:

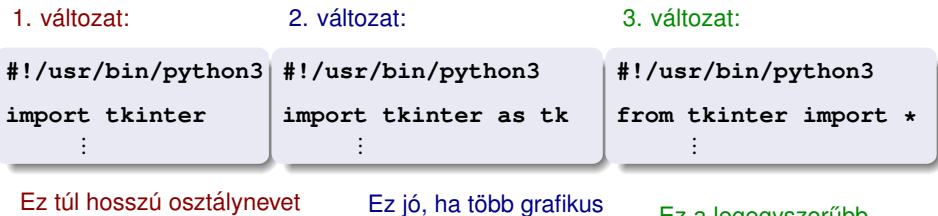

eredményez.

Ez jó, ha több grafikus modult használunk.

Ez a legegyszerubb.

 $\mathbf{p}$ Þ  $298$ 

**K ロメ X 御 メ X 君 メ X 君** 

**[Tkinter alapok](#page-1-0) [Tkinter widget-ek](#page-20-0) [A widget-ek alapveto param](#page-43-0) ˝ eterei ´**

# Tkinter alapok

#### A modul betöltése:

eredményez.

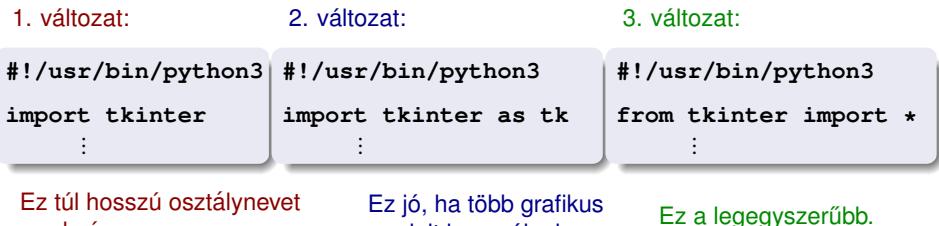

modult használunk.

Ezután mindig a 3. változatot használjuk.

**←ロト ←何ト** 

医电子天重

**[Tkinter alapok](#page-1-0) [Tkinter widget-ek](#page-20-0) [A widget-ek alapveto param](#page-43-0) ˝ eterei ´**

# Tkinter alapok

#### A modul betöltése:

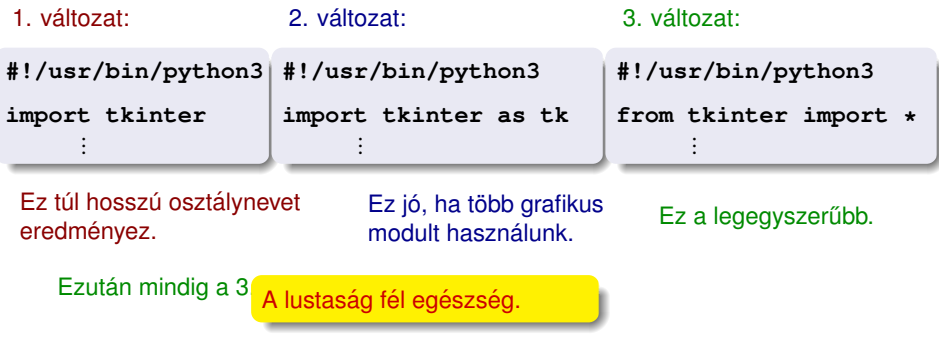

**Dr. Schuster György •• Óbudai Egyetem Kandó Kálmán Villamo** 

**K ロメ X 御 メ X 君 メ X 君** 

 $\mathbf{p}$ 重

**[Tkinter alapok](#page-1-0) [Tkinter widget-ek](#page-20-0) [A widget-ek alapveto param](#page-43-0) ˝ eterei ´**

 $2Q$ 

Þ

# Tkinter alapok

#### A modul betöltése:

eredményez.

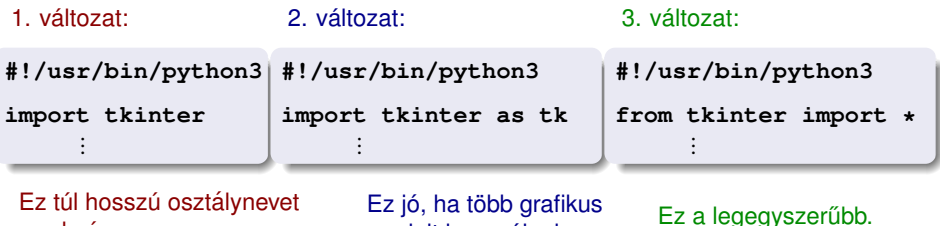

modult használunk.

Ezután mindig a 3. változatot használjuk.

Ezt a programrészletet kihagyjuk a listákból helytakarékossági okból, de jelöljük a ': szimbólummal. A program működéséhez természetesen szükséges. イロメ イ部メ イヨメ イヨメー

**[Tkinter alapok](#page-1-0) [Tkinter widget-ek](#page-20-0) [A widget-ek alapveto param](#page-43-0) ˝ eterei ´**

### Tkinter alapok

A főprogramot le kell zárni egy eseménykezelő meghívásával.

**Dr. Schuster György · [Obudai Egyetem Kand](#page-0-0)ó Kálmán Villamo** 

(ロトス個) (運) (運)

 $298$ 

Þ

**[Tkinter alapok](#page-1-0) [Tkinter widget-ek](#page-20-0) [A widget-ek alapveto param](#page-43-0) ˝ eterei ´**

# Tkinter alapok

A főprogramot le kell zárni egy eseménykezelő meghívásával.

Egy egyszerű programrészlet a program keretének bemutatására.

(ロトス個) (運) (運)

**[Tkinter alapok](#page-1-0) [Tkinter widget-ek](#page-20-0) [A widget-ek alapveto param](#page-43-0) ˝ eterei ´**

# Tkinter alapok

A főprogramot le kell zárni egy eseménykezelő meghívásával.

Egy egyszerű programrészlet a program keretének bemutatására.

```
#!/usr/bin/python3
      ⋮
mw=Tk()
      ⋮
mw.mainloop()
```
イロメ イ部メ イ君メ イ君メー

**[Tkinter alapok](#page-1-0) [Tkinter widget-ek](#page-20-0) [A widget-ek alapveto param](#page-43-0) ˝ eterei ´**

# Tkinter alapok

A főprogramot le kell zárni egy eseménykezelő meghívásával.

Egy egyszerű programrészlet a program keretének bemutatására.

```
#!/usr/bin/python3
⋮
#!/usr/bin/python3
mw=Tk()
      ⋮
mw.mainloop()
```
Na jó, most az egyszer még kiírom.

K ロ ⊁ K 御 ⊁ K 君 ⊁ K 君 ⊁ .

**[Tkinter alapok](#page-1-0) [Tkinter widget-ek](#page-20-0) [A widget-ek alapveto param](#page-43-0) ˝ eterei ´**

# Tkinter alapok

A főprogramot le kell zárni egy eseménykezelő meghívásával.

Egy egyszerű programrészlet a program keretének bemutatására.

```
#!/usr/bin/python3
⋮
#!/usr/bin/python3
mw=Tk()
      ⋮
mw.mainloop()
```
Az alap konténer widget.

 $\left\{ \begin{array}{ccc} 1 & 0 & 0 \\ 0 & 1 & 0 \end{array} \right.$ 

**[Tkinter alapok](#page-1-0) [Tkinter widget-ek](#page-20-0) [A widget-ek alapveto param](#page-43-0) ˝ eterei ´**

# Tkinter alapok

A főprogramot le kell zárni egy eseménykezelő meghívásával.

Egy egyszerű programrészlet a program keretének bemutatására.

```
#!/usr/bin/python3
⋮
#!/usr/bin/python3
mw=Tk()
      ⋮
mw.mainloop()
```
Az alap konténer widget. Ide jön a program törzse.

4 ロ ト 4 何 ト 4 ラ ト 4 ラ ト

**[Tkinter alapok](#page-1-0) [Tkinter widget-ek](#page-20-0) [A widget-ek alapveto param](#page-43-0) ˝ eterei ´**

# Tkinter alapok

A főprogramot le kell zárni egy eseménykezelő meghívásával.

Egy egyszerű programrészlet a program keretének bemutatására.

```
#!/usr/bin/python3
⋮
#!/usr/bin/python3
mw=Tk()
      ⋮
mw.mainloop()
```
Az alap konténer widget. Ide jön a program törzse. Az esemény kezelő, záró függvény.

 $\left\{ \begin{array}{ccc} 1 & 0 & 0 \\ 0 & 1 & 0 \end{array} \right.$ 

## <span id="page-20-0"></span>Tkinter widget-ek

A tkinter úgynevezett widget-eket használ.

**Dr. Schuster György · [Obudai Egyetem Kand](#page-0-0)ó Kálmán Villamo** 

(ロトス個) (運) (運)

 $298$ 

重

# Tkinter widget-ek

A tkinter úgynevezett widget-eket használ.

A widgetek:

**Dr. Schuster György · [Obudai Egyetem Kand](#page-0-0)ó Kálmán Villamo** 

**K ロメ X 御 メ X 君 メ X 君** 

 $\mathbf{p}$ 

Þ

## Tkinter widget-ek

A tkinter úgynevezett widget-eket használ.

A widgetek:

**Tk** az alap widget. Ez a widget fogja a többi widget-et tartalmazni.

(ロトス個) (運) (運)

## Tkinter widget-ek

A tkinter úgynevezett widget-eket használ.

A widgetek:

**Tk** az alap widget. Ez a widget fogja a többi widget-et tartalmazni. **Toplevel** hasonló a **Tk** widgethez. Ugyanúgy képes widgeteket tartalmazni.

 $\left\{ \begin{array}{ccc} 1 & 0 & 0 \\ 0 & 1 & 0 \end{array} \right.$ 

## Tkinter widget-ek

A tkinter úgynevezett widget-eket használ.

A widgetek:

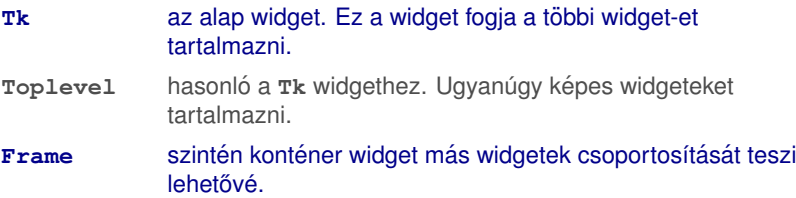

**K ロメ X 御 メ X 君 メ X 君** 

 $\mathbf{p}$ 

Þ

## Tkinter widget-ek

A tkinter úgynevezett widget-eket használ.

A widgetek:

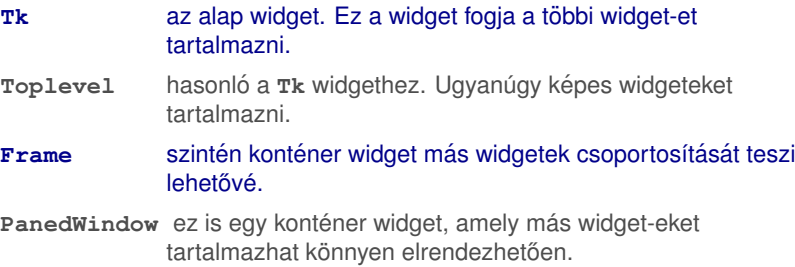

**K ロメ X 御 メ X 君 メ X 君** 

 $298$ 

 $\sim$ Þ

# <span id="page-26-0"></span>Tkinter widget-ek

A tkinter úgynevezett widget-eket használ.

A widgetek:

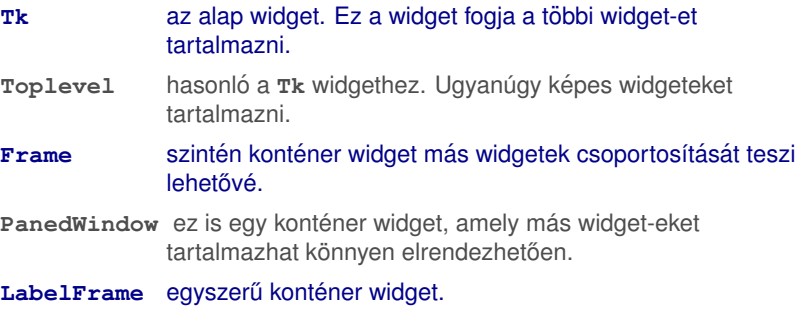

**K ロメ X 御 メ X 君 メ X 君** 

 $298$ 

 $\mathbf{p}$ Þ

### Tkinter widget-ek

**Button** egy klasszikus gomb.

**Dr. Schuster György · Öbudai Egyetem Kandó Kálmán Villamo** 

**K ロメ X 御 メ X 君 メ X 君** 

 $298$ 

 $\,$   $\,$ 重

### Tkinter widget-ek

**Button** egy klasszikus gomb.

Checkbutton jelölő négyzet.

**K ロメ X 御 メ X 君 メ X 君** 

 $298$ 

 $\sim$ Þ

**[Tkinter alapok](#page-1-0) [Tkinter widget-ek](#page-20-0) [A widget-ek alapveto param](#page-43-0) ˝ eterei ´**

# Tkinter widget-ek

**Button** egy klasszikus gomb. Checkbutton jelölő négyzet. **Radiobutton** klasszikus rádiógomb.

(ロ) (包)

医电子 不重

**[Tkinter alapok](#page-1-0) [Tkinter widget-ek](#page-20-0) [A widget-ek alapveto param](#page-43-0) ˝ eterei ´**

# Tkinter widget-ek

**Button** egy klasszikus gomb. Checkbutton jelölő négyzet. **Radiobutton** klasszikus rádiógomb. Label szöveg kiírás az ablakba.

**Dr. Schuster György •• [Obudai Egyetem Kand](#page-0-0)ó Kálmán Villamo** 

**←ロト ←何ト** 

 $\mathcal{A} \cong \mathcal{B} \times \mathcal{A} \cong$ 

**[Tkinter alapok](#page-1-0) [Tkinter widget-ek](#page-20-0) [A widget-ek alapveto param](#page-43-0) ˝ eterei ´**

# Tkinter widget-ek

**Button** egy klasszikus gomb.

Checkbutton jelölő négyzet.

**Radiobutton** klasszikus rádiógomb.

Label szöveg kiírás az ablakba.

**Entry** szöveg bevitelre szolgál. Tulajdonképpen egy egysoros szövegszerkesztő.

**← ロ → → イ 同 →** 

 $\mathcal{A} \cong \mathcal{B} \times \mathcal{A} \cong$ 

**[Tkinter alapok](#page-1-0) [Tkinter widget-ek](#page-20-0) [A widget-ek alapveto param](#page-43-0) ˝ eterei ´**

# Tkinter widget-ek

**Button** egy klasszikus gomb.

Checkbutton jelölő négyzet.

**Radiobutton** klasszikus rádiógomb.

- Label szöveg kiírás az ablakba.
- **Entry** szöveg bevitelre szolgál. Tulajdonképpen egy egysoros szövegszerkesztő.
- Listbox listából választást tesz lehetővé.

4 0 8

 $AB +$ 

医单侧 不重

**[Tkinter alapok](#page-1-0) [Tkinter widget-ek](#page-20-0) [A widget-ek alapveto param](#page-43-0) ˝ eterei ´**

## Tkinter widget-ek

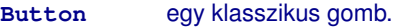

Checkbutton jelölő négyzet.

**Radiobutton** klasszikus rádiógomb.

- Label szöveg kiírás az ablakba.
- **Entry** szöveg bevitelre szolgál. Tulajdonképpen egy egysoros szövegszerkesztő.
- Listbox listából választást tesz lehetővé.
- Optionmenu szintén listából választást tesz lehetővé.

4 0 8

 $\mathcal{A} \cap \overline{\mathcal{B}} \rightarrow \mathcal{A} \subseteq \mathcal{B} \rightarrow \mathcal{A} \subseteq \overline{\mathcal{B}}$ 

**[Tkinter alapok](#page-1-0) [Tkinter widget-ek](#page-20-0) [A widget-ek alapveto param](#page-43-0) ˝ eterei ´**

4 0 8

 $\sqrt{m}$  )  $\sqrt{m}$  )  $\sqrt{m}$  )

 $2Q$ 

### Tkinter widget-ek

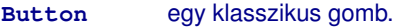

Checkbutton jelölő négyzet.

**Radiobutton** klasszikus rádiógomb.

Label szöveg kiírás az ablakba.

- **Entry** szöveg bevitelre szolgál. Tulajdonképpen egy egysoros szövegszerkesztő.
- Listbox listából választást tesz lehetővé.

Optionmenu szintén listából választást tesz lehetővé.

**Spinbox** az **Entry** widgethez hasonló, de előre megadott értékek közül is választhatunk.

**Dr. Schuster György •• [Obudai Egyetem Kand](#page-0-0)ó Kálmán Villamo** 

**[Tkinter alapok](#page-1-0) [Tkinter widget-ek](#page-20-0) [A widget-ek alapveto param](#page-43-0) ˝ eterei ´**

4 0 8

 $2Q$ 

## Tkinter widget-ek

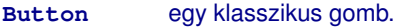

Checkbutton jelölő néavzet.

**Radiobutton** klasszikus rádiógomb.

Label szöveg kiírás az ablakba.

- **Entry** szöveg bevitelre szolgál. Tulajdonképpen egy egysoros szövegszerkesztő.
- Listbox listából választást tesz lehetővé.

Optionmenu szintén listából választást tesz lehetővé.

**Spinbox** az **Entry** widgethez hasonló, de előre megadott értékek közül is választhatunk.

**Text** egy jól paraméterezhető szövegszerkesztő widget.

**Dr. Schuster György ○ [Obudai Egyetem Kand](#page-0-0)ó Kálmán Villamo** 

### Tkinter widget-ek

#### **Menu** a felhasználó számára általánoscélú menü készítését teszi lehetővé.

(ロトス個) (運) (運)

 $298$ 

Þ

**[Tkinter alapok](#page-1-0) [Tkinter widget-ek](#page-20-0) [A widget-ek alapveto param](#page-43-0) ˝ eterei ´**

# Tkinter widget-ek

#### **Menu** a felhasználó számára általánoscélú menü készítését teszi lehetővé. Menubutton menü készítését teszi lehetővé egy gomb jellegű objektumhoz rendelve.

(ロトス個) (運) (運)

 $298$ 

Þ

**[Tkinter alapok](#page-1-0) [Tkinter widget-ek](#page-20-0) [A widget-ek alapveto param](#page-43-0) ˝ eterei ´**

# Tkinter widget-ek

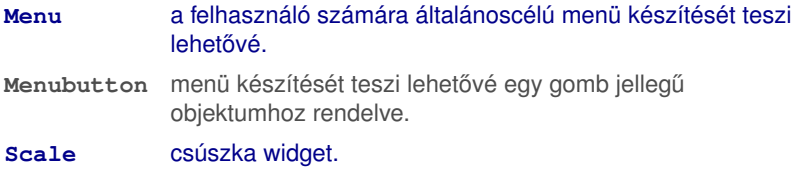

**Dr. Schuster György •• Óbudai Egyetem Kandó Kálmán Villamo** 

(ロ) (個) (目) (美)

重

**[Tkinter alapok](#page-1-0) [Tkinter widget-ek](#page-20-0) [A widget-ek alapveto param](#page-43-0) ˝ eterei ´**

# Tkinter widget-ek

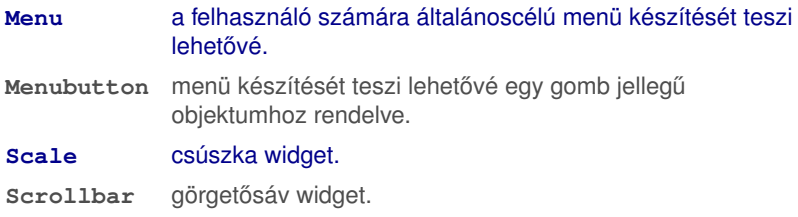

(ロ) (個) (目) (美)

重

**[Tkinter alapok](#page-1-0) [Tkinter widget-ek](#page-20-0) [A widget-ek alapveto param](#page-43-0) ˝ eterei ´**

## Tkinter widget-ek

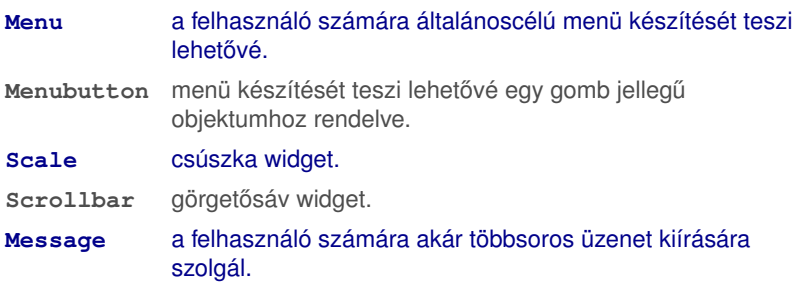

(ロ) (個) (目) (美)

重

**[Tkinter alapok](#page-1-0) [Tkinter widget-ek](#page-20-0) [A widget-ek alapveto param](#page-43-0) ˝ eterei ´**

## Tkinter widget-ek

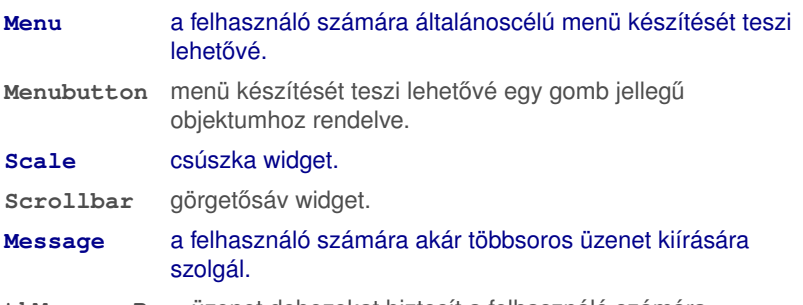

**tkMessageBox** üzenet dobozokat biztosit a felhasználó számára.

(ロトス個) (運) (運)

 $2Q$ 

重

**[Tkinter alapok](#page-1-0) [Tkinter widget-ek](#page-20-0) [A widget-ek alapveto param](#page-43-0) ˝ eterei ´**

K ロ ▶ K 御 ▶ K 君 ▶ K 君 ▶ .

重

 $2Q$ 

## <span id="page-42-0"></span>Tkinter widget-ek

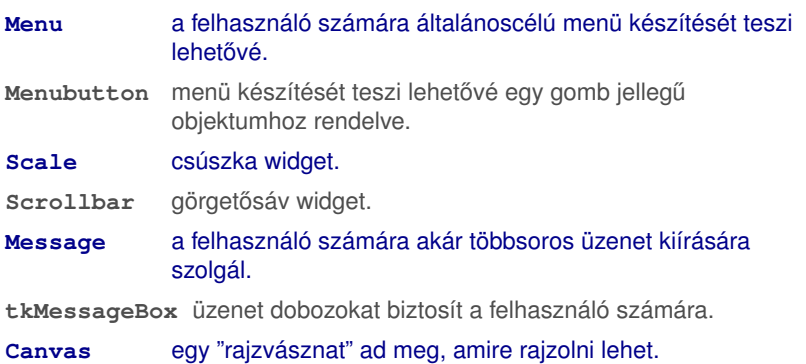

**[Tkinter alapok](#page-1-0) [Tkinter widget-ek](#page-20-0) [A widget-ek alapveto param](#page-52-0) ˝ eterei ´**

# <span id="page-43-0"></span>A widget-ek alapvető paraméterei

A widget-ek rendelkeznek olyan alapvető paraméterekkel, amelyeket minden widget ismer.

**K ロメ X 御 メ X 君 メ X 君** 

**[Tkinter alapok](#page-1-0) [Tkinter widget-ek](#page-20-0) [A widget-ek alapveto param](#page-52-0) ˝ eterei ´**

# A widget-ek alapvető paraméterei

A widget-ek rendelkeznek olyan alapvető paraméterekkel, amelyeket minden widget ismer.

Ezek csoportjai:

**←ロト ←何ト** 

 $\mathcal{A} \cong \mathcal{B} \times \mathcal{A} \cong$ 

**[Tkinter alapok](#page-1-0) [Tkinter widget-ek](#page-20-0) [A widget-ek alapveto param](#page-52-0) ˝ eterei ´**

# A widget-ek alapvető paraméterei

A widget-ek rendelkeznek olyan alapvető paraméterekkel, amelyeket minden widget ismer.

Ezek csoportjai:

**Dimensions** a widget geometriai méreteit adják meg.

**Dr. Schuster György •• [Obudai Egyetem Kand](#page-0-0)ó Kálmán Villamo** 

 $\leftarrow$   $\leftarrow$   $\leftarrow$ 4 0 8

 $\rightarrow$   $\Rightarrow$ 

**[Tkinter alapok](#page-1-0) [Tkinter widget-ek](#page-20-0) [A widget-ek alapveto param](#page-52-0) ˝ eterei ´**

# A widget-ek alapvető paraméterei

A widget-ek rendelkeznek olyan alapvető paraméterekkel, amelyeket minden widget ismer.

Ezek csoportjai:

**Dimensions** a widget geometriai méreteit adják meg. **Colors** a widget színeit adják meg.

4 0 8

4 包 )

 $\rightarrow$ 

**[Tkinter alapok](#page-1-0) [Tkinter widget-ek](#page-20-0) [A widget-ek alapveto param](#page-52-0) ˝ eterei ´**

# A widget-ek alapvető paraméterei

A widget-ek rendelkeznek olyan alapvető paraméterekkel, amelyeket minden widget ismer.

Ezek csoportjai:

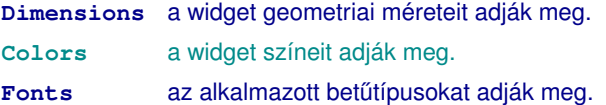

イロメ イ部メ イ君メ イ君メー

 $298$ 

Þ

**[Tkinter alapok](#page-1-0) [Tkinter widget-ek](#page-20-0) [A widget-ek alapveto param](#page-52-0) ˝ eterei ´**

# A widget-ek alapvető paraméterei

A widget-ek rendelkeznek olyan alapvető paraméterekkel, amelyeket minden widget ismer.

Ezek csoportjai:

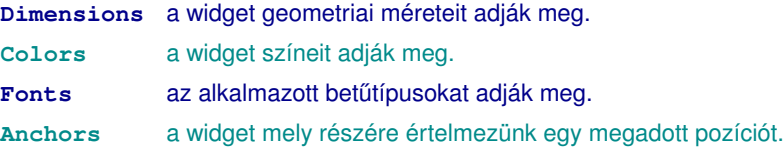

**←ロト ←何ト** 

医电子天重

**[Tkinter alapok](#page-1-0) [Tkinter widget-ek](#page-20-0) [A widget-ek alapveto param](#page-52-0) ˝ eterei ´**

# A widget-ek alapvető paraméterei

A widget-ek rendelkeznek olyan alapvető paraméterekkel, amelyeket minden widget ismer.

Ezek csoportjai:

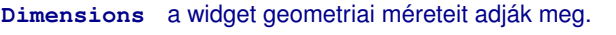

- **Colors** a widget színeit adják meg.
- **Fonts** az alkalmazott betűtípusokat adják meg.
- **Anchors** a widget mely részére értelmezünk egy megadott pozíciót.
- **Reliefs** a widget a környezethez képest milyen módon helyezkedik el.

4 0 8

 $\leftarrow$   $\leftarrow$   $\leftarrow$ 

 $\mathcal{A} \oplus \mathcal{B} \rightarrow \mathcal{A} \oplus \mathcal{B}$ 

**[Tkinter alapok](#page-1-0) [Tkinter widget-ek](#page-20-0) [A widget-ek alapveto param](#page-52-0) ˝ eterei ´**

# A widget-ek alapvető paraméterei

A widget-ek rendelkeznek olyan alapvető paraméterekkel, amelyeket minden widget ismer.

Ezek csoportjai:

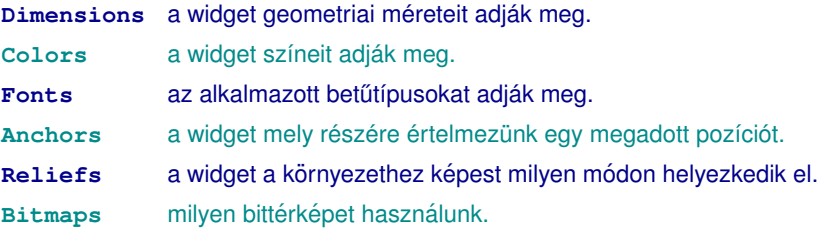

**←ロト ←何ト** 

医电子天重

 $298$ 

Þ

**[Tkinter alapok](#page-1-0) [Tkinter widget-ek](#page-20-0) [A widget-ek alapveto param](#page-52-0) ˝ eterei ´**

# <span id="page-51-0"></span>A widget-ek alapvető paraméterei

A widget-ek rendelkeznek olyan alapvető paraméterekkel, amelyeket minden widget ismer.

Ezek csoportjai:

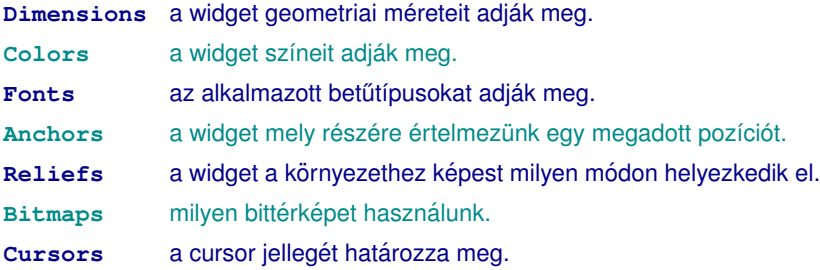

**←ロト ←何ト** 

 $\rightarrow$   $\Rightarrow$ 

**[Tkinter alapok](#page-1-0) [Tkinter widget-ek](#page-20-0) [A widget-ek alapveto param](#page-43-0) ˝ eterei ´**

> **CON** 4 母

 $2Q$ 

重

# <span id="page-52-0"></span>A widget-ek alapvető paraméterei

A widget-ek rendelkeznek olyan alapvető paraméterekkel, amelyeket minden widget ismer.

Ezek csoportjai:

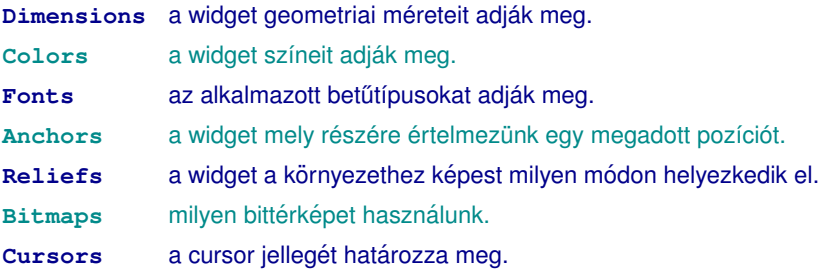

A kérdéses paramétereket adott widget-ek esetén tárg[yal](#page-53-0)[ju](#page-42-0)[k](#page-43-0)

<span id="page-53-0"></span>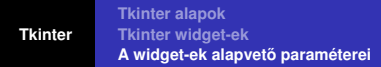

**K ロメ X 御 メ X 君 メ X 君** 

 $298$ 

 $\sim$ Þ

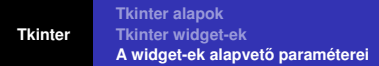

Ezek a következők:

**K ロメ X 御 メ X 君 メ X 君** 

 $298$ 

 $\sim$ Þ

Ezek a következők:

**pack** a legegyszerűbb módszer a widget-eket optimálisan próbálja elhelyezni a rendelkezésre álló területen. Paraméterezhető.

**KO K K A P K K B K K B** 

Ezek a következők:

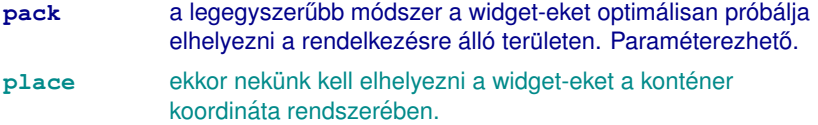

**K ロメ X 御 メ X 君 メ X 君** 

 $298$ 

 $\sim$ Þ

Ezek a következők:

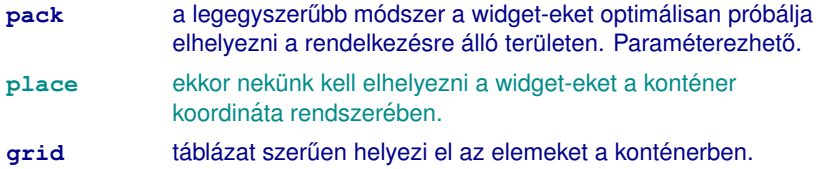

**K ロメ X 御 メ X 君 メ X 君** 

 $298$ 

 $\sim$ Þ

<span id="page-58-0"></span>Ezek a következők:

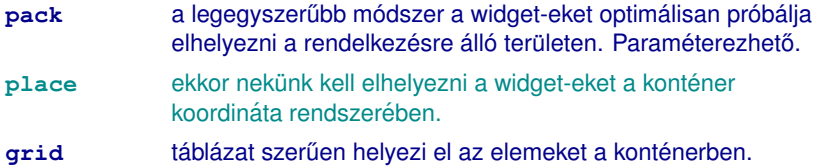

A geometry managereket a későbbiekben részletesen ismertetjük.

(ロトス個) (運) (運)